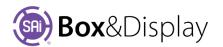

# Send to Flexi

**Flexi** is the CAD platform on which all of the shapes are created and **SAi Box**&**Display** [**BD**] is the 3D Parametric Design and Rendering Engine that allows for templates to be used and manipulated. SAi Box&Display *works in conjunction with* Flexi to create the related contours on screen after which the files are created and saved. The saved files include both Flexi and SAi Box&Display data that allows the file to be converted into a template at any time by opening it in **Box&Display**.

# Send to Flexi

Send Box sends the current box to Flexi for illustration.

**Double Sided** -- If checked then the design is repeated *upside down* below the original. Illustrations in the 'upside down' area are used for the bottom face of the box.

| Send to F | lexi     |              |
|-----------|----------|--------------|
|           | Send Box | Double Sided |
|           |          |              |

When you have completed creating your box/display, simply click on the 'Send Box' button and the box will then appear as contours in Flexi.

There are different colors, which represent different layers/cut operations.

- Green lines are fold lines.
- Red lines are cut lines.

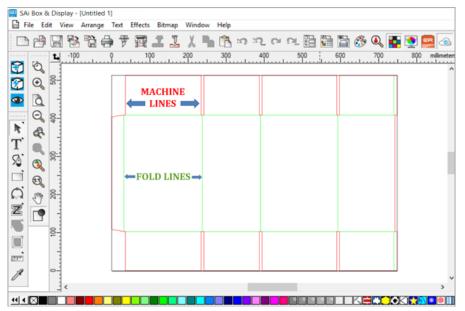

B SAi Box & Display - [Untitled 1]

You can use Flexi to illustrate your box/display...

- Import and customize clip art refer to Template Tutorial 204 Rocking Horse Display
- Import artwork/graphics refer to FreeForm Tutorial 102 - Step 4 Illustrate Box using Flexi
- Create your own graphics refer to Chapter
  7 Create New Step 3 shown →

Complete discussions in SAi Box&Display User Guide.

| File Edit View Arrange Text Effects Bitmap Window He | lp {                                                                                                    |  |  |
|------------------------------------------------------|----------------------------------------------------------------------------------------------------|--|--|
| D # B & 2 # 7 羅 1 1 × 1 6 ッ 2                        | . rr rl 🗄 🛗 🛅 👶 🔍 🏪                                                                                                    |  |  |
| Click and Drag                                       | Flexi DisplayGenie - Untitled 1                                                                                                    |  |  |
| V To apple the design                                | Description                                                                                                    |  |  |
|                                                      | Code FreeForm                                                                                                    |  |  |
| Θ -                                                  | Catalog FREEFORM                                                                                                    |  |  |
| N &                                                  | Desc Free Form Template                                                                                                    |  |  |
|                                                      | View Options                                                                                                    |  |  |
|                                                      | ○ 2D                                                                                                    |  |  |
| ○ ○ ☆ ◇ 企 箇 巒 �                                      | Edit Options                                                                                                    |  |  |
|                                                      | Materials Dimensions                                                                                                    |  |  |
|                                                      | Send to Flexi Left Click                                                                                                    |  |  |
|                                                      | Send Box                                                                                                    |  |  |
|                                                      | - Folding Control                                                                                                    |  |  |
| 1 The Allin                                          | Fold %                                                                                                    |  |  |
| tra Millio                                           | > Play >                                                                                                    |  |  |
|                                                      | Export 3'                                                                                                    |  |  |
|                                                      |                                                                                                    |  |  |
|                                                      |                                                                                                    |  |  |
| < 4 Rainbow                                          |                                                                                                    |  |  |
|                                                      |                                                                                                    |  |  |
|                                                      | Image: Second design      Image: Second design      Image: Second design |  |  |

# View in SAi Box Display

After illustrating click Flexi's **View in SAi Box Display** ("eye") button to send the results to Box&Display (visible in **3D** preview only).

## **Flexi Basic Elements**

For more details on how to use Flexi, see the Help Topics available from Main Menu or F1.

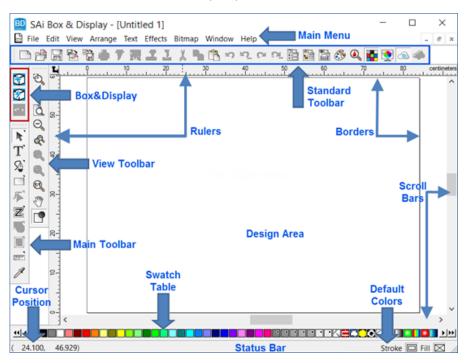

### **FLEXI CUSTOMERS**

If you have SAi Flexi Software, you can use Production Manager from your Flexi to send the cut files to your CNC cutting device.

Another option is to **File > Save** in Box&Display as an **FS** file, and then open the saved file into Flexi for sending to the cutter.

### **ENROUTE CUSTOMERS**

If SAi EnRoute software is being used to drive your CNC cutting machine, you can use the **DXF** file format to bring the Box&Display files into EnRoute.

Another option is to use the **Send to EnRoute** icon to send the files to EnRoute if both programs, EnRoute and Box&Display, are located on the same machine.

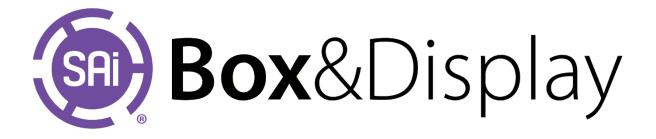